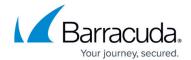

# **Configuration Summary**

https://campus.barracuda.com/doc/48201921/

Configuration Summary reports cover the following:

- Performance of Barracuda Web Application Firewall features such as Load Balancing, Rate Control, Learning, etc.
- Details of digital certificates, including issuing date, expiry date, and associated services
- Details of accounts, their users, privileges assigned to them, permitted operations, etc.
- Names of the URL Profiles, Parameter Profiles, Header ACLs, and URL ACLs associated with a service

The following table provides a detailed description of each report in the **Configuration Summary** section:

| Report Name               | Report Description                                                                                                    | Report<br>Type |
|---------------------------|----------------------------------------------------------------------------------------------------|----------------|
| Application Summary       | Displays the summary of configured applications and associated policies.  Application Summary report includes:  • Application Name  • IP Address:Port  • Server-IP:Port  • Application Policies  • Traffic Management  • Security  • URL Policies | Plain Text     |
| Certificate Status Report | Displays the summary of created/uploaded certificates and associated applications.  Certificate Status report includes:  Certificate Name  Certificate Type  Issuing Date  Expiry Date  Associated Applications                                   | Plain Text     |
| Administrative Accounts   | Displays the operational and configuration privileges allowed for each role.  Administrative Accounts report includes:  Role Name  User  Denied Screens  Operations  Services  Authentication Services                                            | Plain Text     |

Configuration Summary 1 / 4

# Barracuda Web Application Firewall

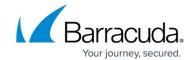

| Summary        | Displays the summary of URL Profiles, Parameter Profiles,<br>Header ACLs, and URL ACLs associated with the services<br>configured on the Barracuda Web Application Firewall.                                    | Plain Text |
|----------------|----------------------------------------------------------------------------------------------------|------------|
| Server Summary | Displays the configuration settings of servers.  Server Summary report includes:  Application Name Server Name/IP Address Status OOB Health Checks Status Connection Pooling Status Client Impersonation Status | Plain Text |

### **Example of Application Summary Report**

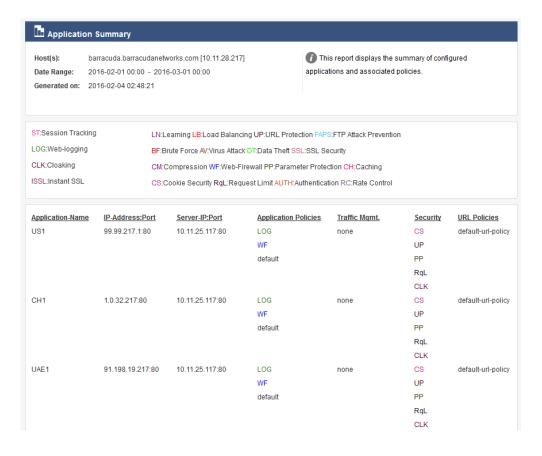

### **Example of Certificate Status Report**

Configuration Summary 2 / 4

## Barracuda Web Application Firewall

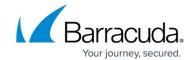

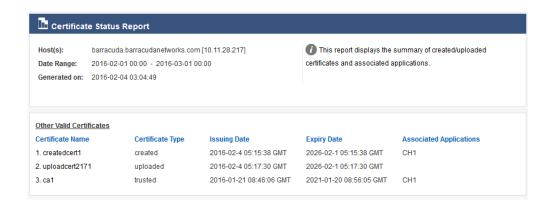

### **Example of Administrative Accounts Report**

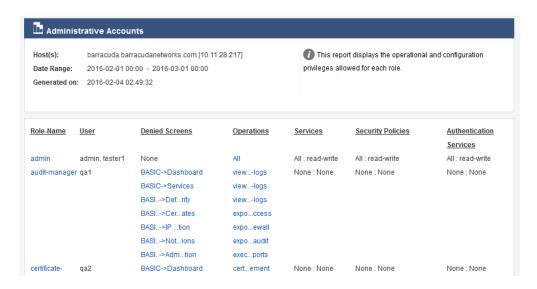

### **Example of Server Summary Report**

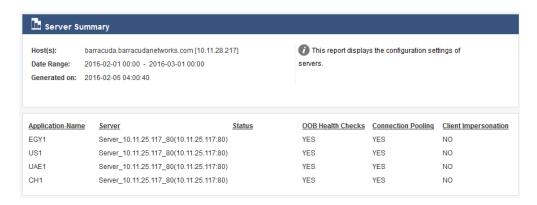

Configuration Summary 3 / 4

# Barracuda Web Application Firewall

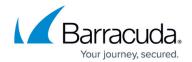

## **Figures**

- 1. App Summary.png
- 2. Cert Report.png
- 3. Administrative Acc.png
- 4. Server Summary.png

© Barracuda Networks Inc., 2024 The information contained within this document is confidential and proprietary to Barracuda Networks Inc. No portion of this document may be copied, distributed, publicized or used for other than internal documentary purposes without the written consent of an official representative of Barracuda Networks Inc. All specifications are subject to change without notice. Barracuda Networks Inc. assumes no responsibility for any inaccuracies in this document. Barracuda Networks Inc. reserves the right to change, modify, transfer, or otherwise revise this publication without notice.

Configuration Summary 4 / 4